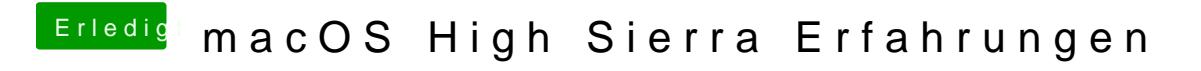

Beitrag von anonymous\_writer vom 15. August 2017, 11:09

Kamm bei mir auch. Ich habe auf nein gedrückt.